## Control Statements in Java

## Announcements

- Assignment 1 (Karel) due at 3:15PM today.
	- You can use a late period and submit on Wednesday of next week by 3:15PM.
	- *It's okay to use a late period on the Karel assignment this is your first time programming!*
- Email assignment due Sunday.
	- Looking forward to meeting you!
- Assignment 2 (**Welcome to Java!**) goes out, is due on Monday, January 26 at 3:15PM.
	- Play around with graphics, control structures, and methods!
	- Some of these program require the use of methods. We'll cover methods today and at the start of Wednesday's lecture.

## Announcements

- Continuing a longstanding tradition, Eric Roberts will be showing a video of the "I Have a Dream" speech on Monday in Gates B12 at 2:15PM.
- Highly recommended, especially if you haven't seen it before.

# Outline for Today

- **The if Statement Revisited**
	- Now with variables!
- **The for Loop Revisited**
	- Now with graphical goodies!
- **Methods and Parameters**
	- Customizing the behavior of your methods.

- When using Karel, we used these three control structures:
	- **if** statements.
	- **for** loops.
	- while loops.
- These exist in standard Java as well!
- Let's see what they look like.

**if for while**

**if for while**

### **if** statements

#### **if** (*condition*) { … *statements to run if condition holds …*  $}$

## Boolean Expressions

- A **boolean expression** is a test for a condition (it is either **true** or **false**).
- Value comparisons:
	- **==** "equals" *(note: not single* **=***)*
	- **!=** "not equals"
	- **>** "greater than"
	- **<** "less than"
	- **>=** "greater than or equal to"
	- **<=** "less than or equal to"

# Logical Operators

- We use *logical operators* combine or modify boolean values.
- Logical *NOT*: **!p**

```
 if (!isWeekday()) {
    relaxAndUnwind();
```

```
● Logical AND: p && q
```
}

}

}

 **if** (youreHappy() && youKnowIt()) { clapYourHands();

● Logical *OR*: **p || q** *(inclusive OR)*

 **if** (hasPuppy() || hasKitty()) { beHappy();

• Order of precedence given above.

## Or **else**

#### **if** (*condition*) { … *statements to run if condition holds …* } **else** { … *statements to run if condition doesn't hold …* }

## Cascading if

```
 if (score >= 90) {
              println(" AWWWW YEAHHHHH ");
            } else if (score >= 80) {
              println(" <(^_^)> ");
            } else if (score >= 70) {
              println(" : - | ");
            } else if (score >= 60) {
              println(" ಠ_ಠ ");
            } else {
              println(" ( ° ° ╯ □ )╯︵ ┻━┻ ");
}
```
*Based on slides by Mehran Sahami*

### Control Statements

**if for while**

## Control Statements

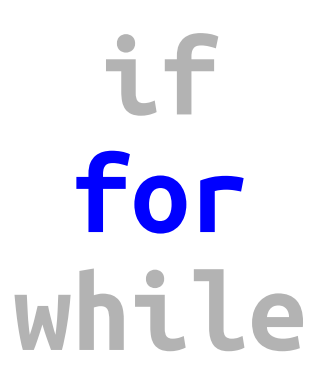

# The Syntax

• As with Karel, to repeat a set of commands *N* times, use the following code:

> **for** (int i = 0; i <  $N$ ; i++) { // … statements to execute … }

• We'll talk about how exactly this works next time. For now, let's focus on what we can do with it!

- Inside a for loop, the variable **i** keeps track of the index of the current loop, starting at 0.
	- First time through the loop:  $\mathbf{i} = 0$
	- Second time through the loop:  $i = 1$
	- Third time through the loop:  $\mathbf{i} = 2$
- Let's see an example of this.

- Suppose we want to print out the first fifteen multiples of 50 (0, 50, 100, …).
- We can accomplish this using a **for** loop. **for** (**int** i = 0; i < 15; i++) { println(i \* 50); }
- Do you see why?

• Suppose we want to draw a row of boxes, like these:

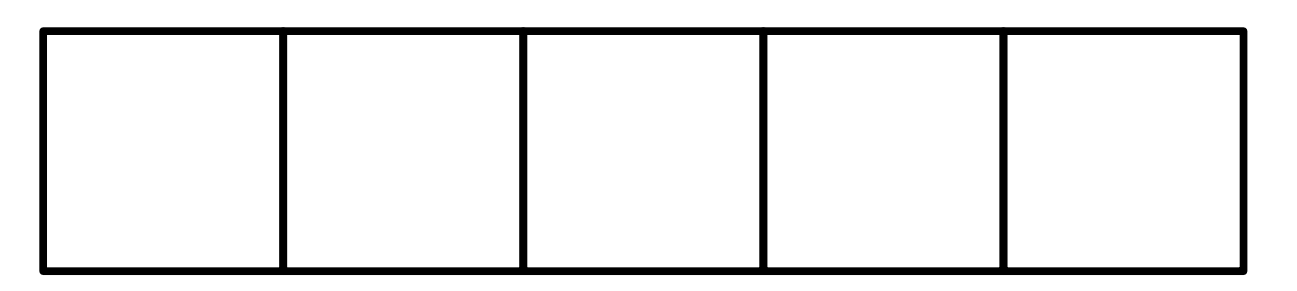

- Suppose each box is 50 pixels wide and 50 pixels tall.
- Look where their corners are... seem familiar?

• Suppose we want to draw a row of boxes, like these:

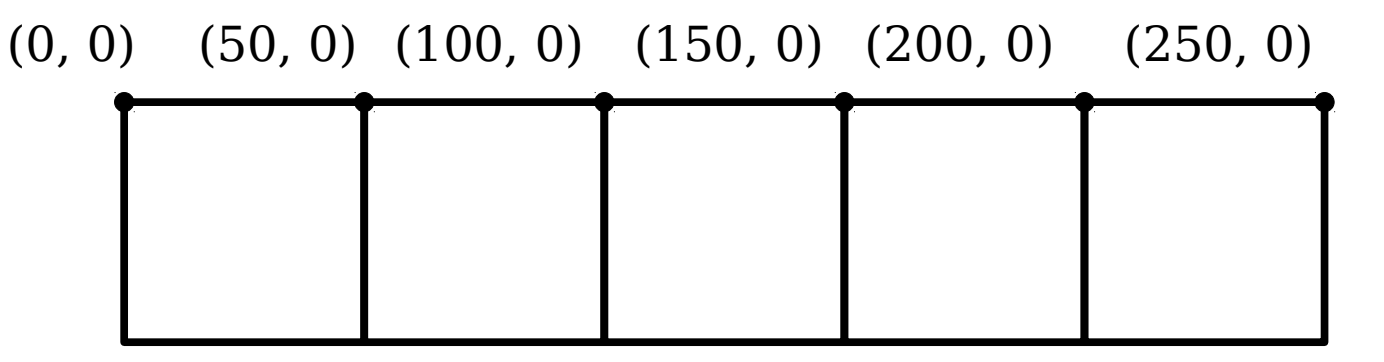

- Suppose each box is 50 pixels wide and 50 pixels tall.
- Look where their corners are... seem familiar?

# Double For Loops

- You can put **for** loops inside of **for** loops! This is sometimes called a *double for loop*.
- Syntax:

**for** (**int**  $i = 0$ ;  $i < M$ ;  $i++)$  {  **for** (int  $j = 0$ ;  $j < N$ ;  $j++)$  { // … statements to execute … } }

• This will run through all possible combinations of *i* and *j* where *i* is less than *M* and *j* is less than *N*.

# Double For Loops

- Double for loops arise frequently when working with graphics.
- Suppose we want to draw this grid of boxes, each of which is  $50 \times 50$ :

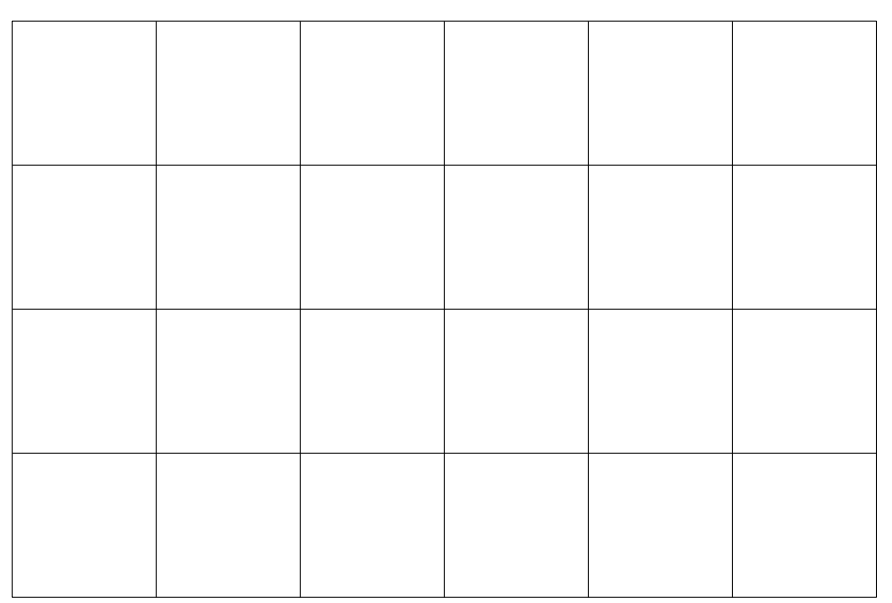

• Notice anything about the corner positions?

#### Drawing a Checkerboard, Java Style

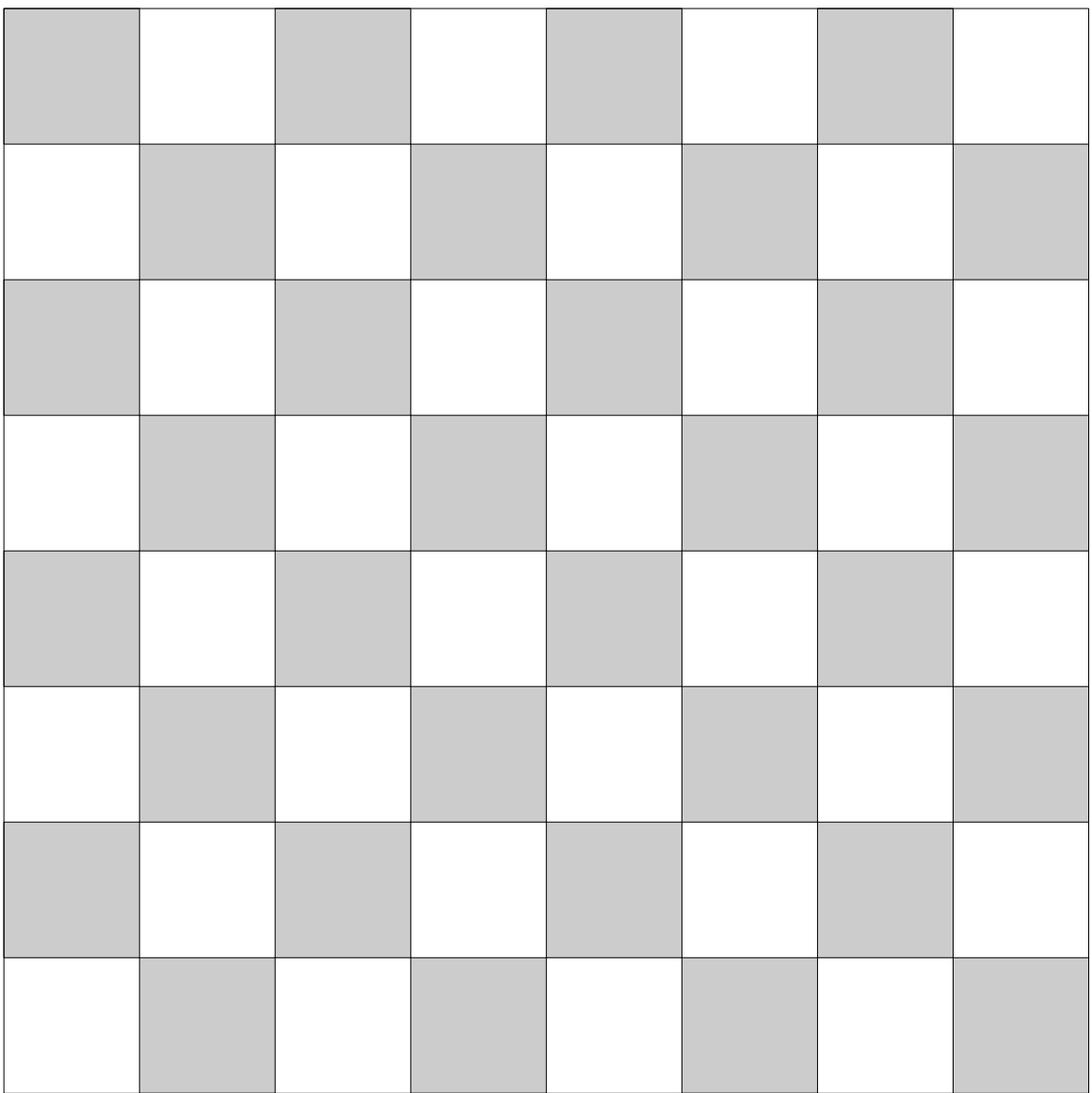

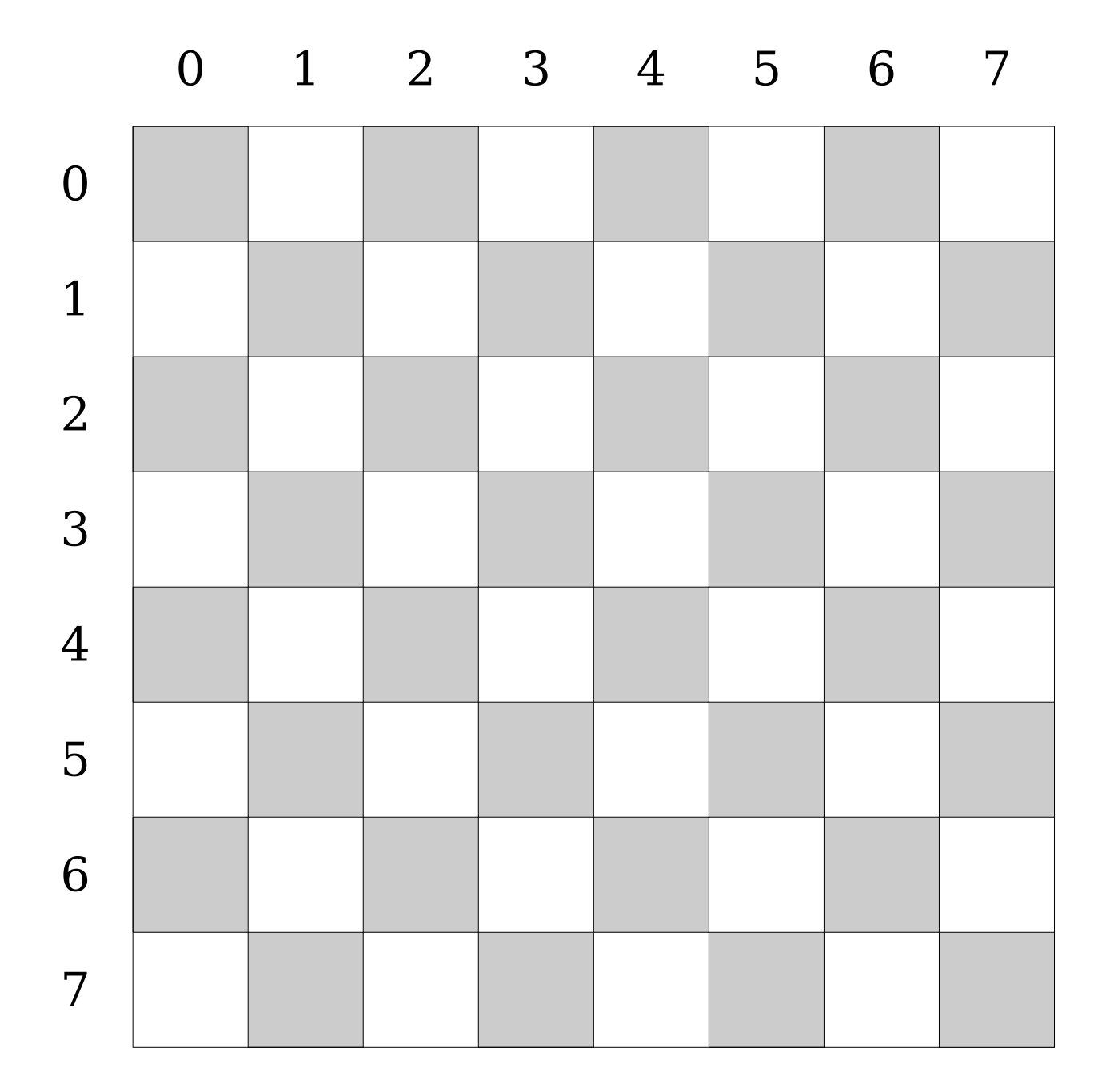

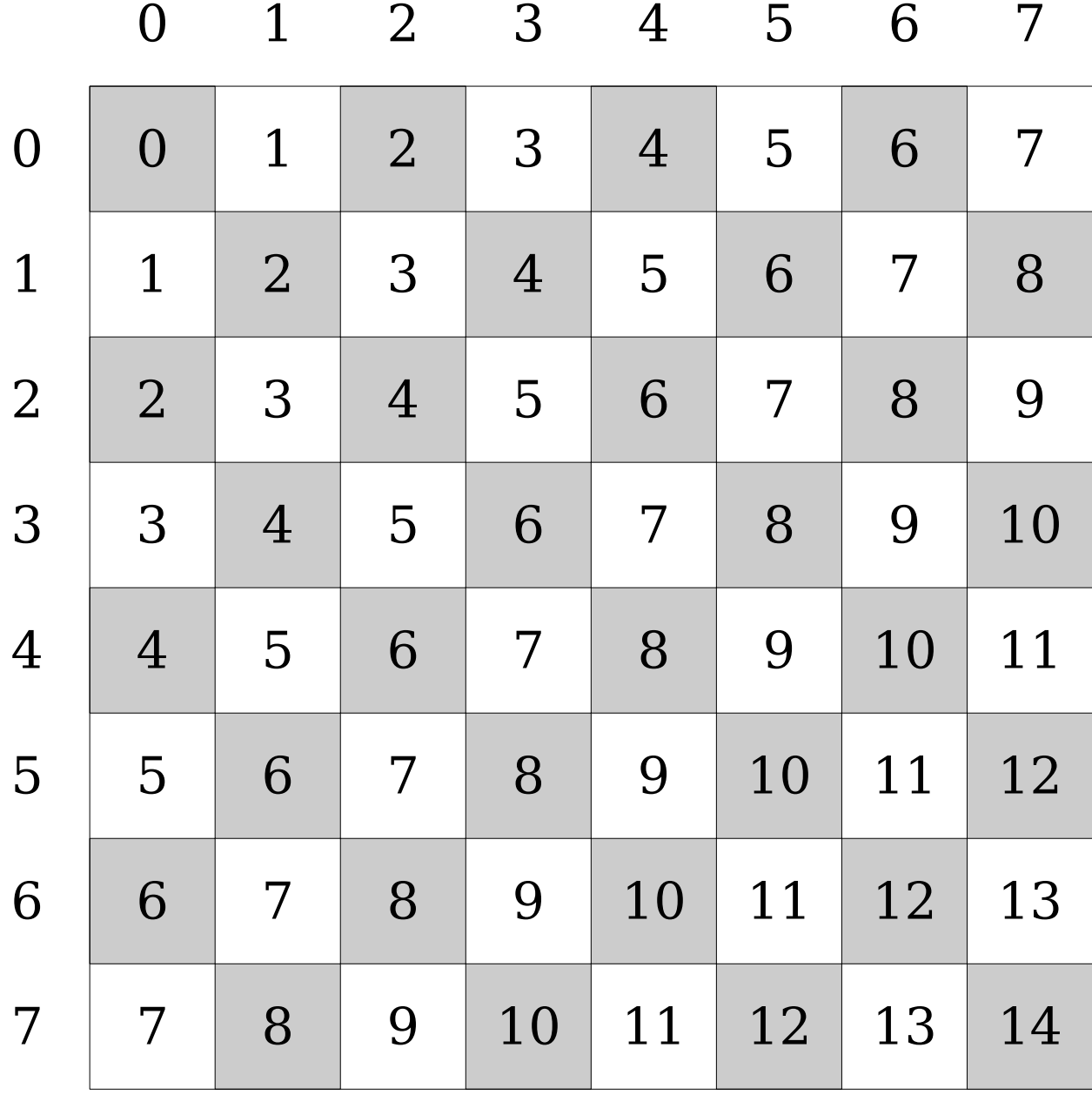

#### Methods Revisited

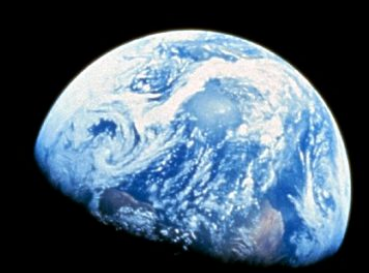

**CASE IN AN ARCHIVES** 

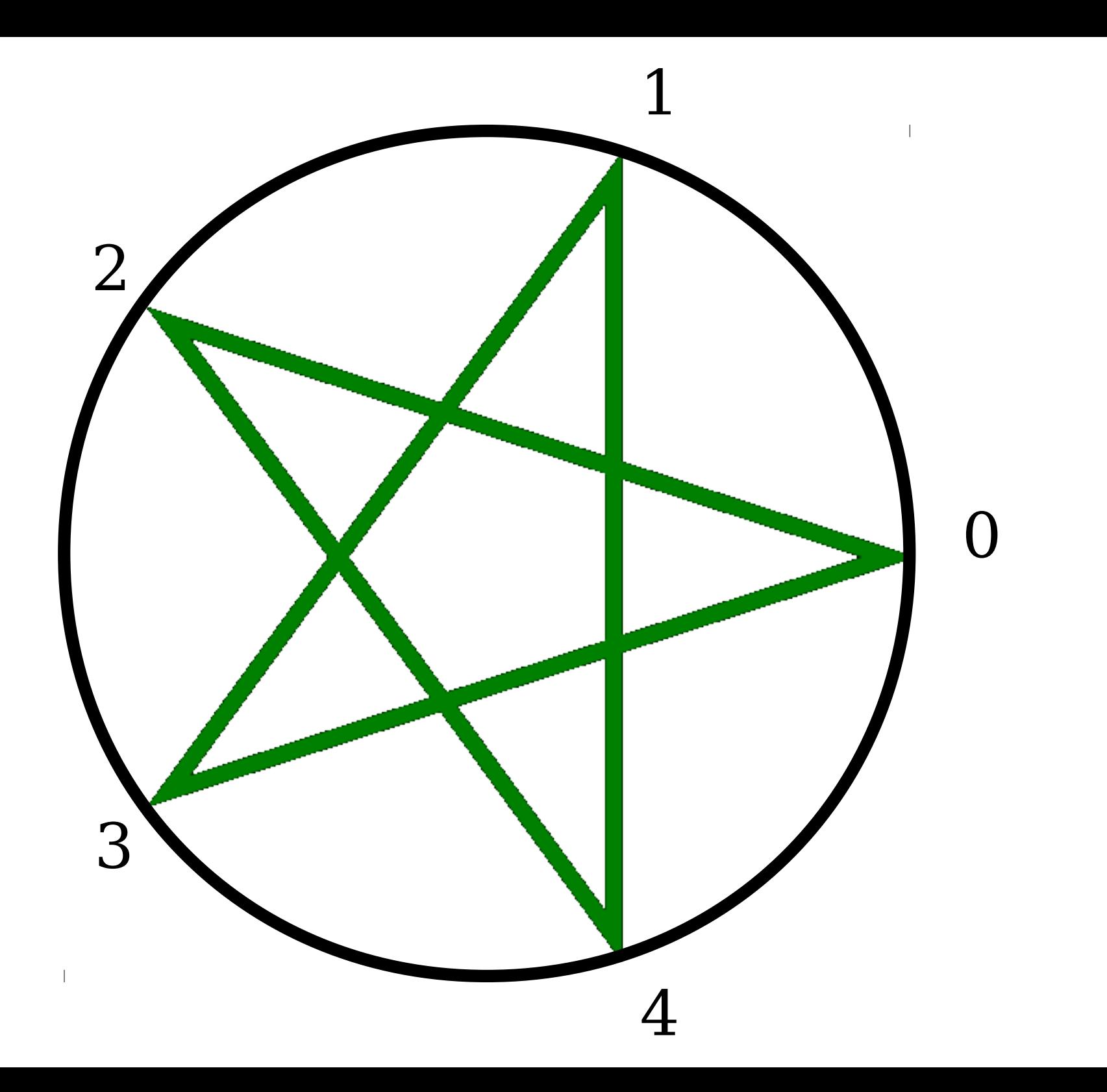

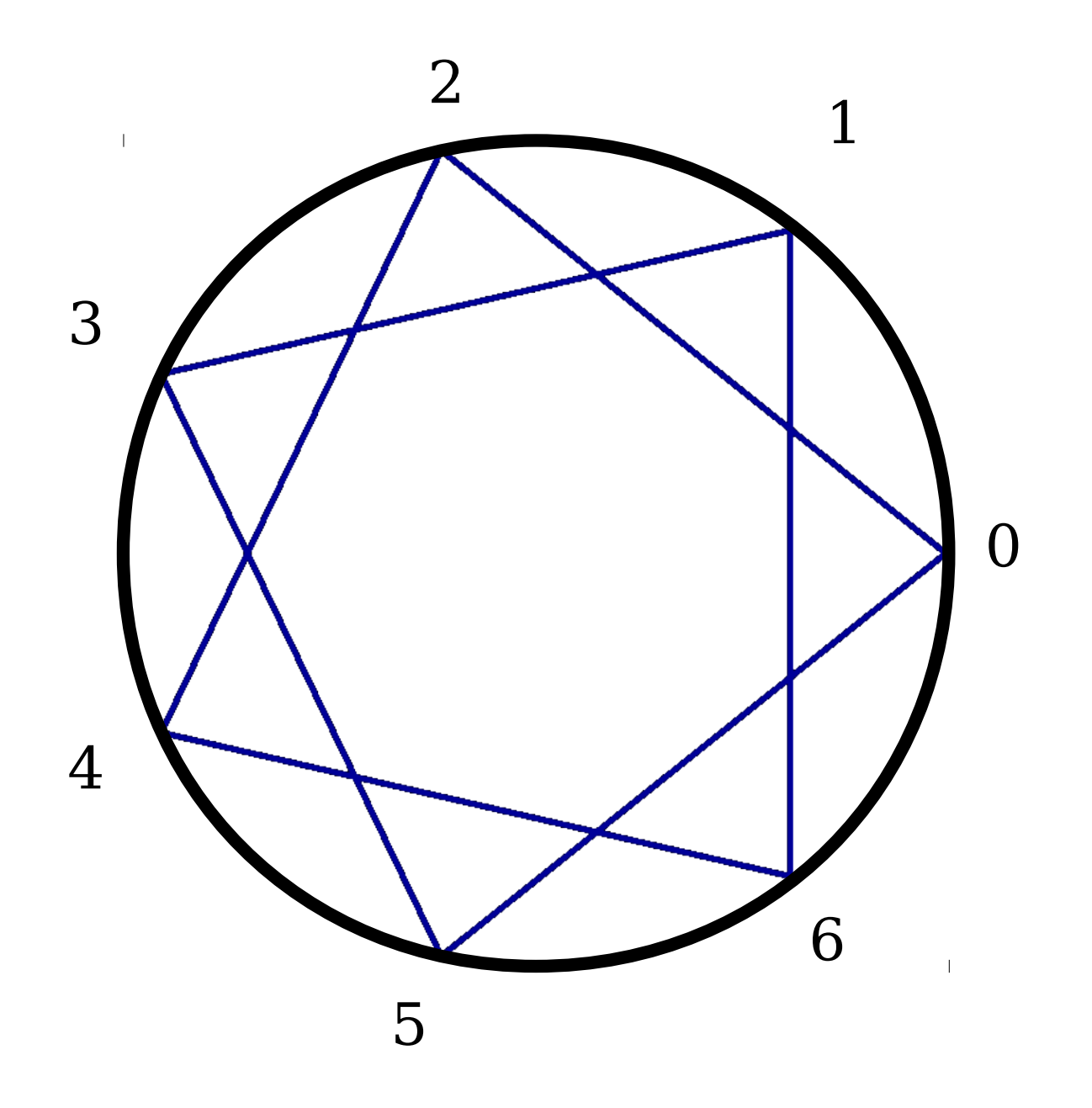

Each point *k* is connected to point  $k + 2$ , after wrapping around.

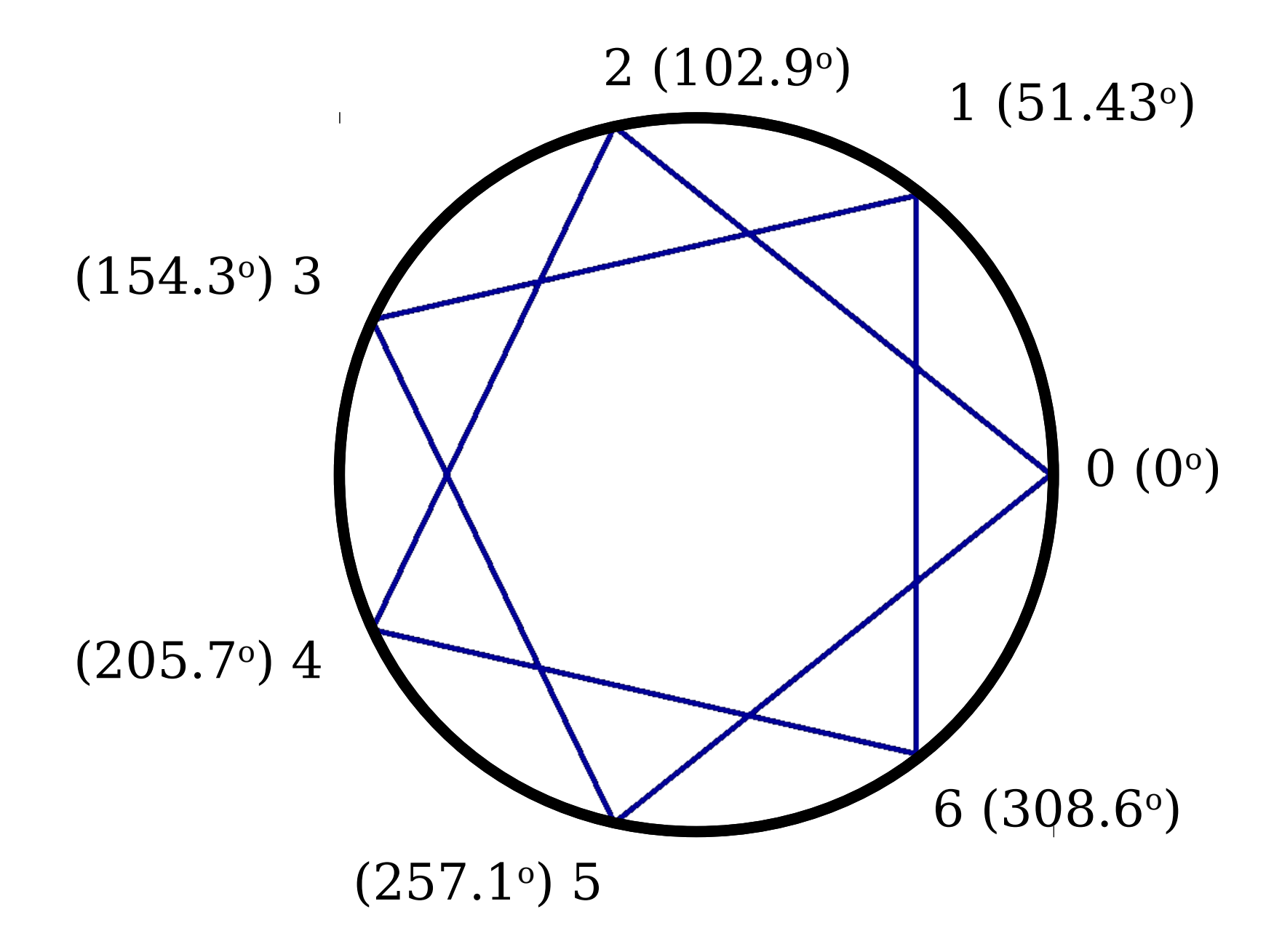

Each point  $k$  is connected to point  $k + 2$ , after wrapping around.

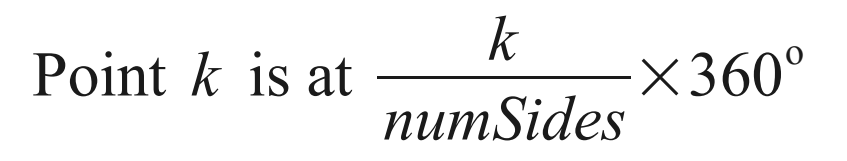

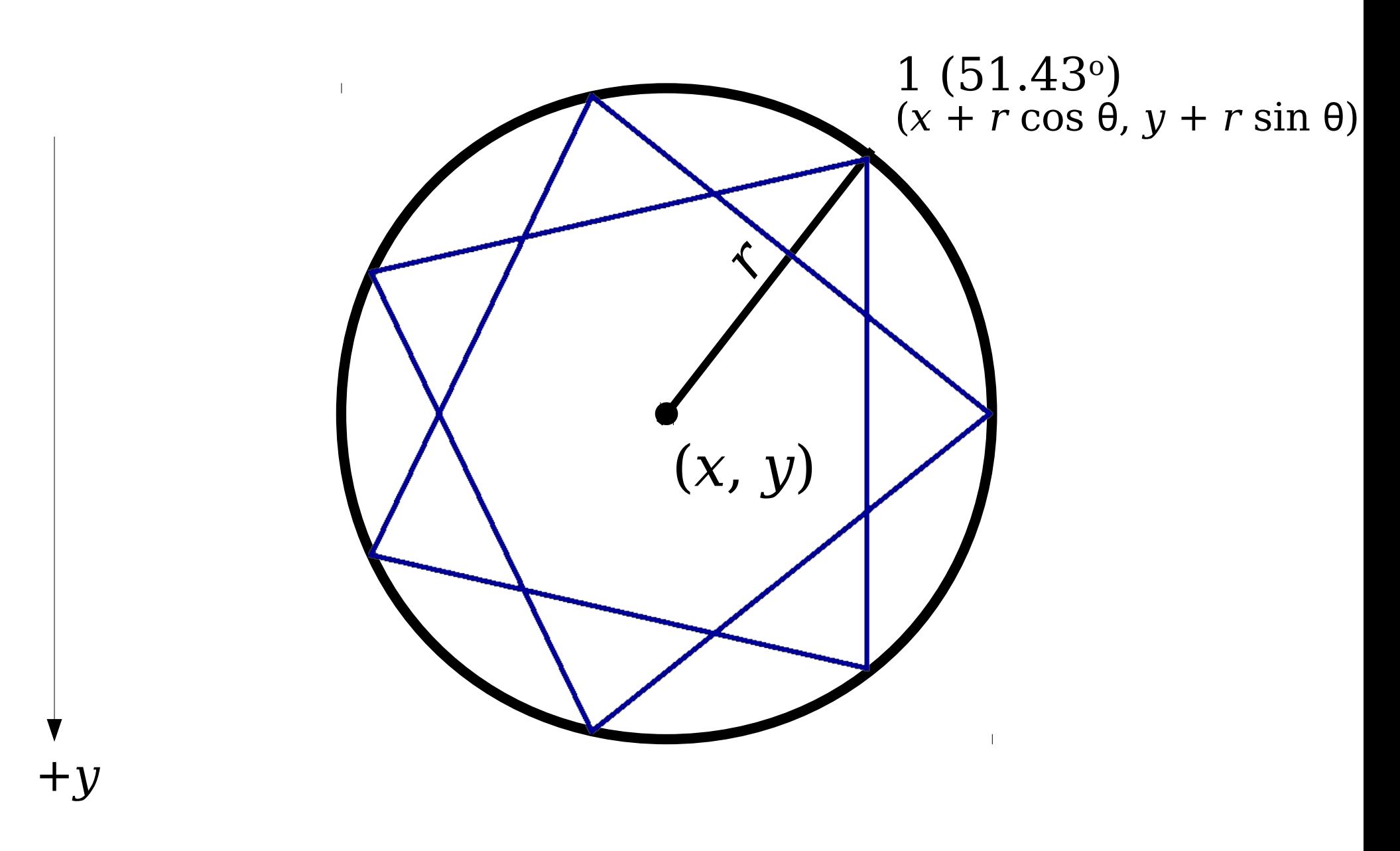

Each point *k* is connected to point  $k + 2$ , after wrapping around.

Point *k* is at  $\frac{k}{\epsilon}$  $\frac{\kappa}{numSides}$   $\times$  360 $^{\circ}$ 

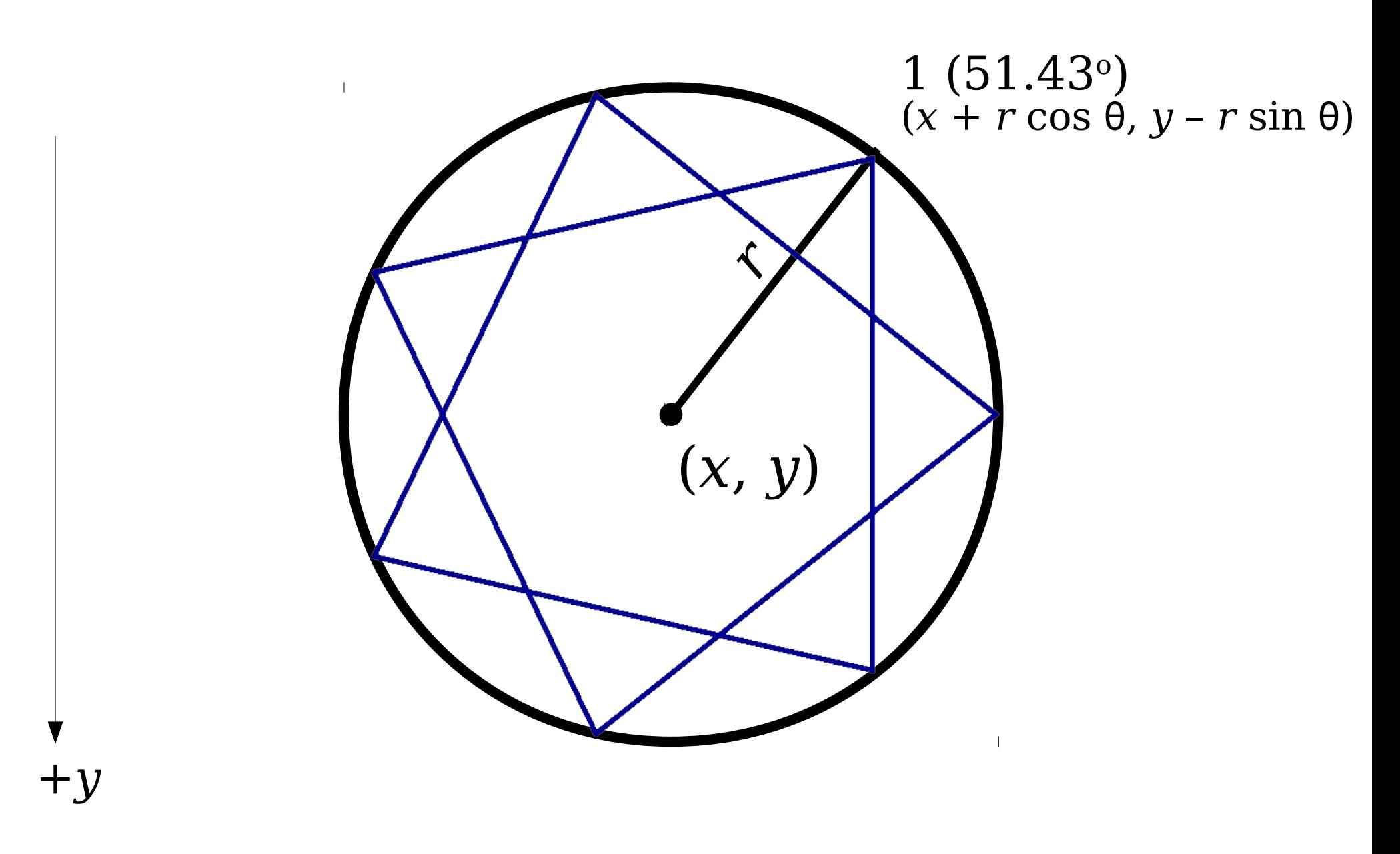

Each point *k* is connected to point  $k + 2$ , after wrapping around.

Point *k* is at  $\frac{k}{\epsilon}$  $\frac{\kappa}{numSides}$   $\times$  360 $^{\circ}$ 

## Passing Parameters

- A method can accept *parameters* when it is called.
- Syntax:

 **private void** *name*(*parameters*) { /\* … method body … \*/ }

- The values of the parameters inside the method are set when the method is called.
- The values of the parameters can vary between calls.